# <<Linux >>

 $<<$ Linux $>$ 

- 13 ISBN 9787030257116
- 10 ISBN 7030257111

出版时间:2009-10

页数:246

PDF

更多资源请访问:http://www.tushu007.com

# $<<$ Linux $>>$

 $\frac{1}{\sqrt{N}}$ 

 $\frac{R}{\sqrt{N}}$ , and  $\alpha$  is the system of  $\alpha$ "事实与概念"解答的是"是什么"的问题,"规律与原理"回答的是"为什么"的问题;而"经验  $\mathbf{R}$  ,  $\mathbf{R}$  ,

要解决"是什么"(事实、概念等)和"为什么"(规律、原理等)的问题,这是培养科学型人才的

 $\frac{u}{x}$  (Eq. ) and  $\frac{u}{x}$  (Eq. ) and  $\frac{u}{x}$  (Eq. ) and  $\frac{u}{x}$ 

, and the contract of the contract of the contract of the contract of the contract of the contract of the contract of the contract of the contract of the contract of the contract of the contract of the contract of the con  $\frac{u}{\sqrt{2}}$ 

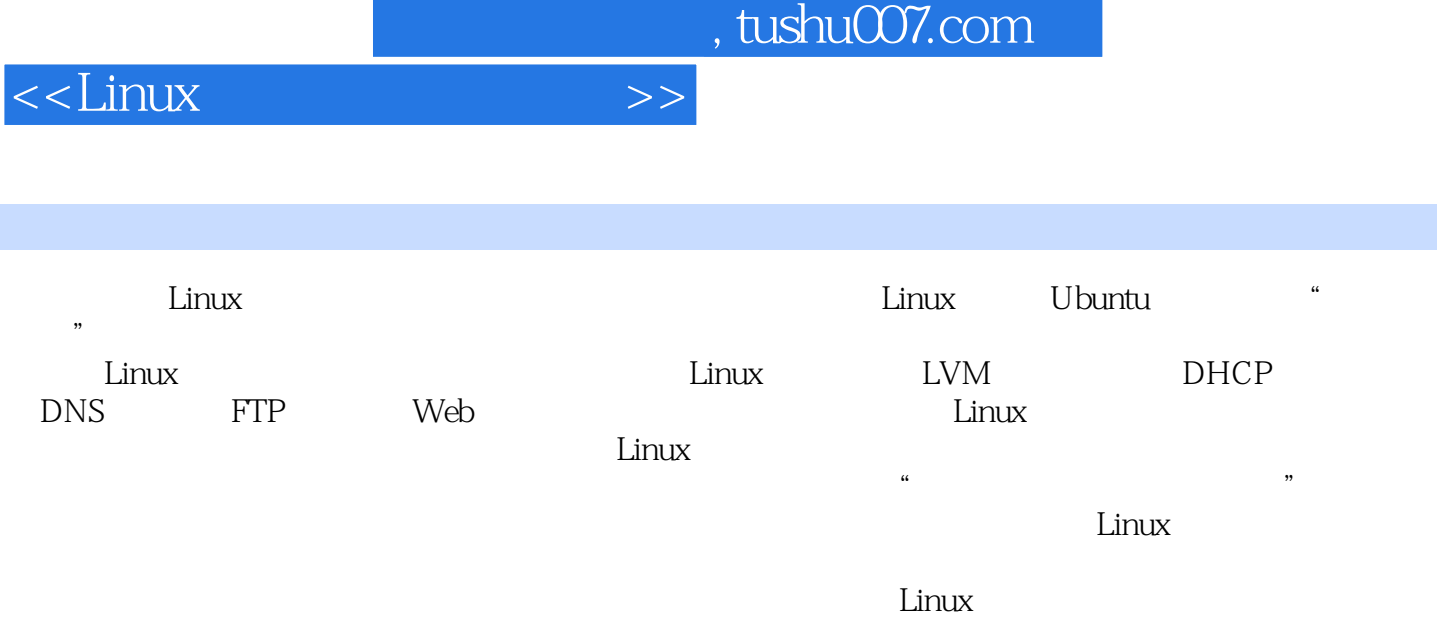

*Page 4*

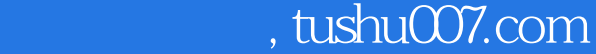

# <<Linux >>

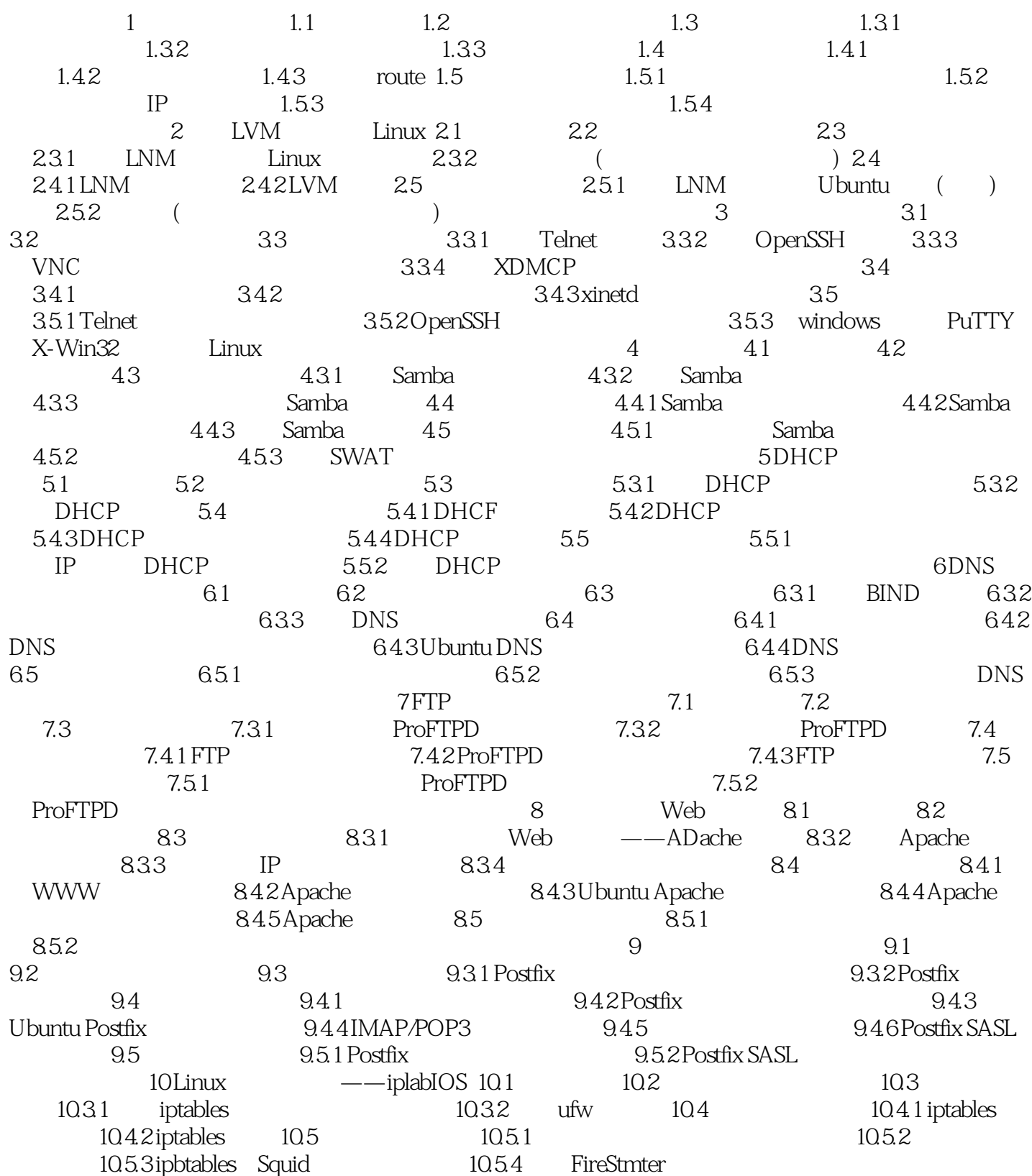

<<Linux >>

<<Linux >>

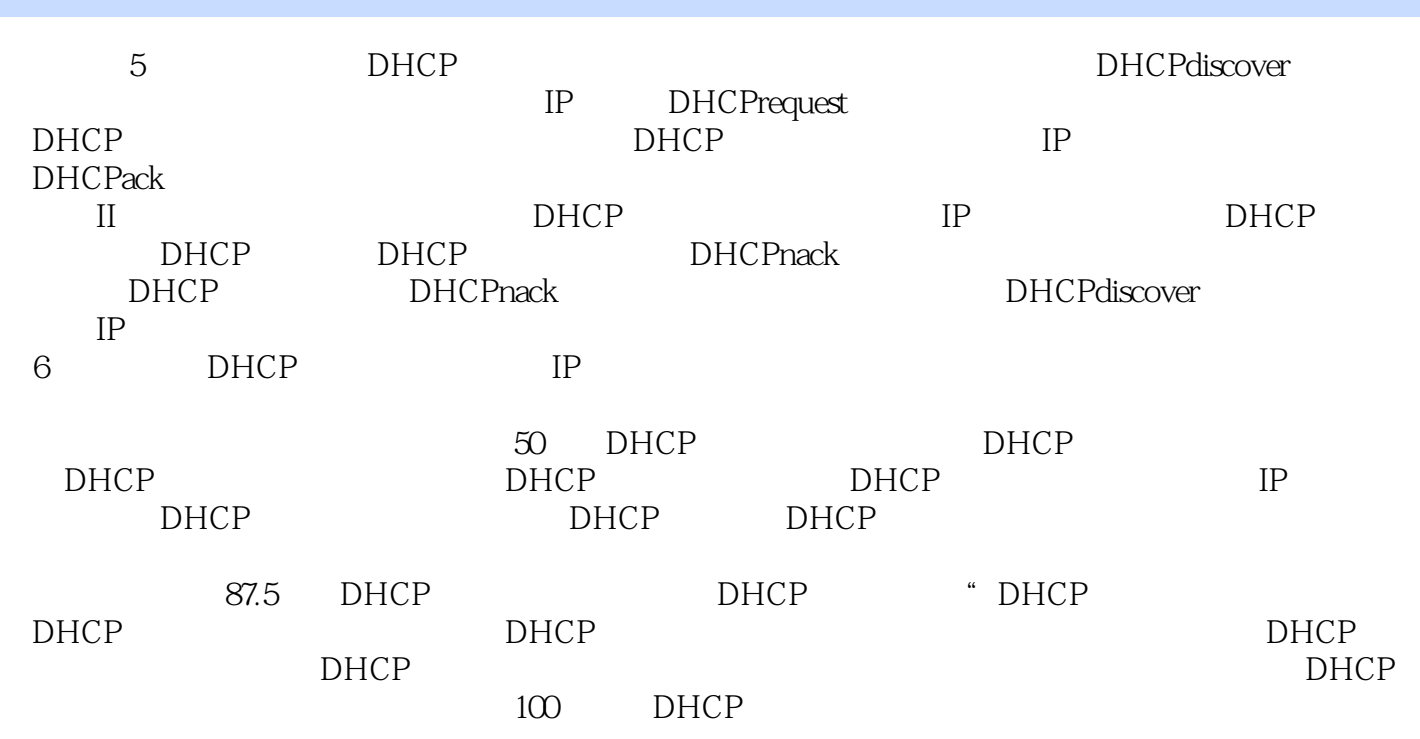

行动导向——教学过程与工作过程互融;基于项目开发共建——技术专家与教学能师共融。

<<Linux >>

《Linux网络技术实用教程》:丛书特色:基于工作过程导向——课程内容与真实项目相融;基于工作

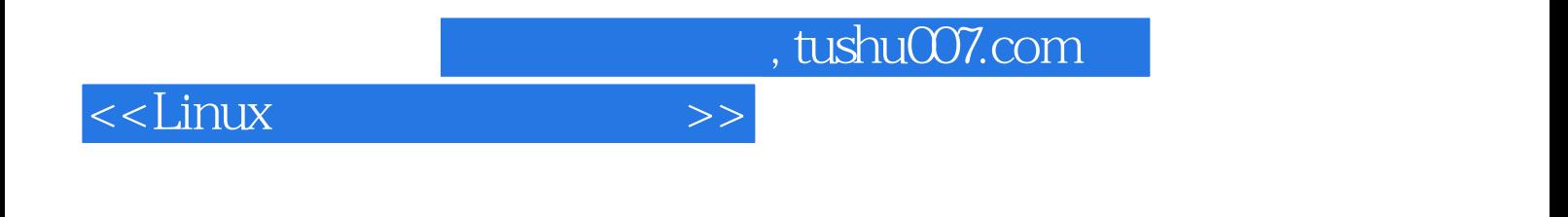

本站所提供下载的PDF图书仅提供预览和简介,请支持正版图书。

更多资源请访问:http://www.tushu007.com